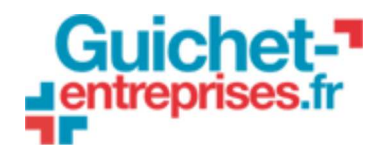

# **TRACKER REST API**

v1.0 - 01/07/2016

## **Table of contents**

- Manipulated data
- Goal of the application
- How it works
- Errors handling
- Available methods
	- Create a new UID
	- Retrieve an UID or create it
	- Link between references
	- $\circ$  Post a new message
	- $\circ$  Information for a specific reference
	- Search existing UIDs

## **Goal of the application**

Guichet Entrepises uses numerous ids to refer to the same business creator. For example, Guichet Entreprises can attach an id beginning with "H" and another id beginning with "U" to the file of the business creator. Then, the file is automatically sent to a partner, who creates yet another id, and so on. Tracker allows several client applications, like Guichet Entreprises and its partners, to create links between all those ids. A partner just has to use this API to link its id to the provided one. It allows Guichet Entreprises to follow the workflow of how the file is being processed, and eventually make statistics on the overall files processing.

## **Manipulated data**

This service interface manipulates the **UIDs**, **messages** and **clients** data types.

An **UID** is either a random generated alphanumeric character string or a character string provided by a client. The format of generated **UIDs** is "YYYY-MM-XXX-XXX-CC", where :

- **YYYY** is the current year
- **MM** is the current month
- **XXX-XXX** are random letters except 'I', 'O' and 'U'
- **CC** is a checksum

Checksum is obtained from UID first part and computed as  $s[0]*31^(n-1) +$ 

 $s[1]*31^(n-2) + ... + s[n-1]$  where s[i] is the ith character of the whole UID until the last 'X', n is the number of characters until the last 'X' in the UID pattern. Resulting value is reduced to 2 digits by combining digits of string representation of the previous formula.

A **message** is a short text describing a processing that just happened for a given **UID**.

A **client** is an application using Tracker. It contains the author name and may be used for security purposes. Each **UID** and **message** has an author.

## **How it works**

When an **UID** is linked to another **UID**, it is a **reference**. Therefore, a **reference** is an **UID** which has a parent. The terms **UID** and **reference** refer to the same concept (same data structure). A possible hierarchy of references would be :

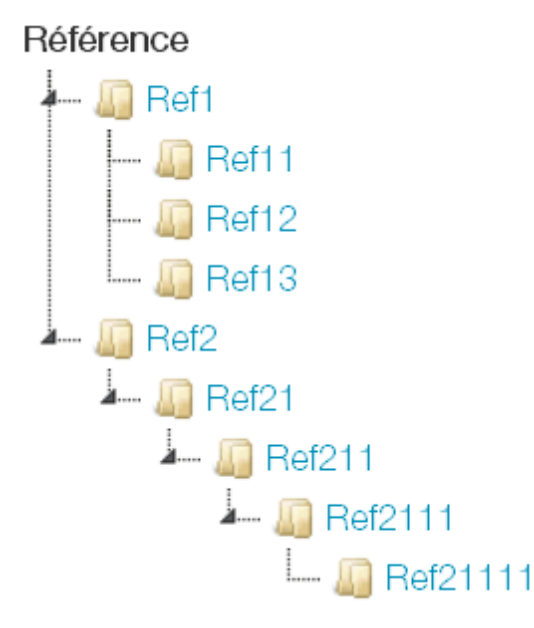

A **message** can be posted on any **UID** or **reference**. Some technical **messages** are also automatically posted. It is then possible to find all **messages** posted on a hierarchy of **references**.

Whenever an **UID** or a **message** is created, the **client** name must be provided for traceability.

Each operation is performed calling the Tracker server. Java applications should use the Tracker client, which will call the Tracker server automatically :

### Interactions between Tracker components

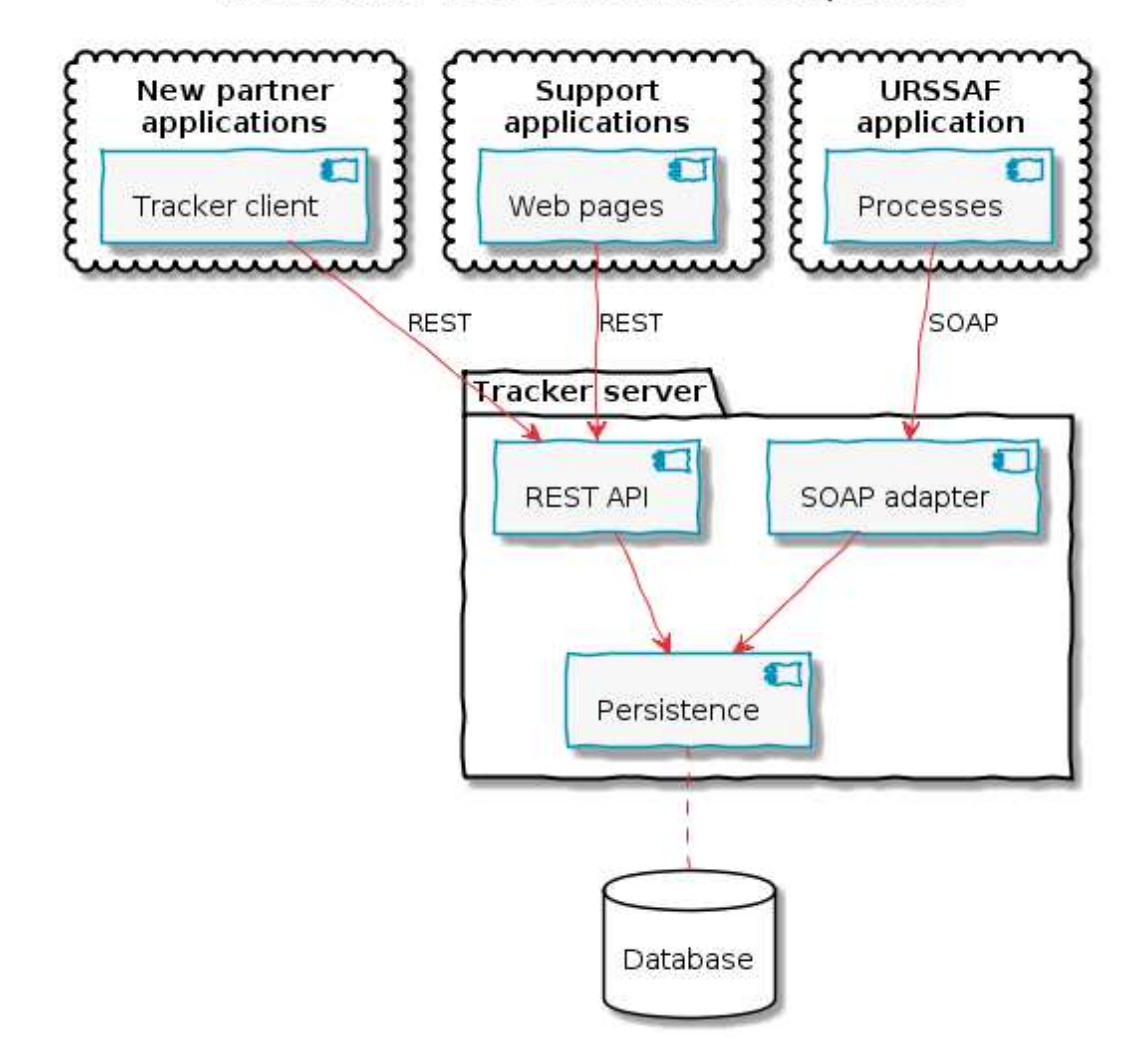

## **Errors handling**

Errors are handled silently. It means that services always answer with the following HTTP codes :

- 2<sup>\*\*</sup> when the service exists
- 4<sup>\*\*</sup> when the service does not exist

Services may include functional error codes in their answers, as explained in each service description.

## **Available methods**

### **HTTP protocol**

All the following API methods must be invoked using HTTP methods : PUT, POST, GET, … To sum up :

- PUT is used to create data
- POST is used to update data
- GET is used to retrieve data

Further description : HTTP protocol (https://www.w3.org/Protocols/)

### **Create a new UID**

```
Request : PUT /api/v1/uid?author={author}
```
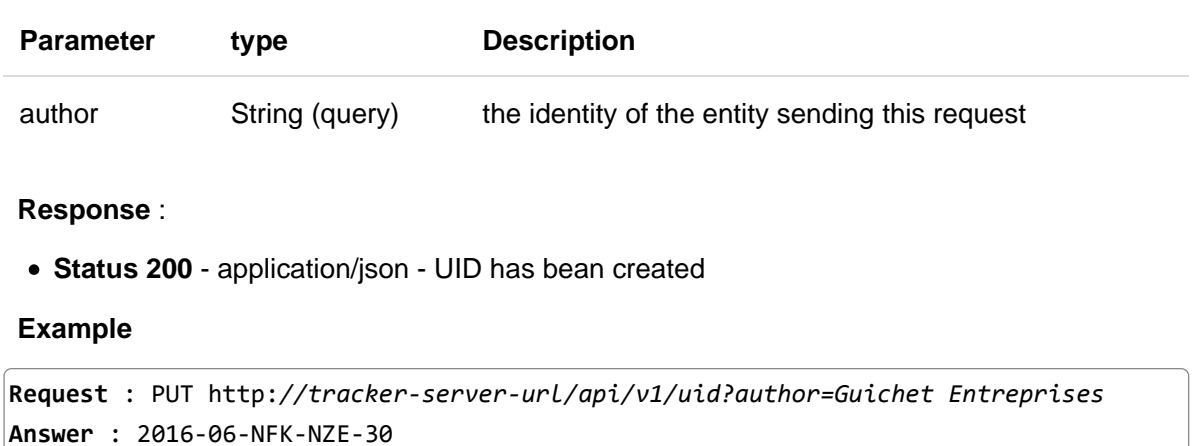

### **Behaviour** :

- If no **author** is provided :
	- **Status 400** is returned with message "Missing author"

### **Retrieve an UID or create it**

**Request** : PUT /api/v1/uid/{reference}?author={author}

| <b>Parameter</b> | tvpe           | <b>Description</b>                              |
|------------------|----------------|-------------------------------------------------|
| reference        | String (path)  | the UID or reference to retrieve or create      |
| author           | String (query) | the identity of the entity sending this request |

### **Response** :

**Status 200** - application/json - UID has bean created

#### **Example**

```
Request : PUT http://tracker-server-url/api/v1/uid/john_doe?author=Guichet Entrepr
ises
Answer : 2016-06-NFK-NZE-30
```
### **Behaviour** :

If no **author** is provided : **Status 400** is returned with message "Missing author"

### **Link between references**

**Request** : POST /api/v1/uid/{previous ref}/ref/{new ref}?author={author}

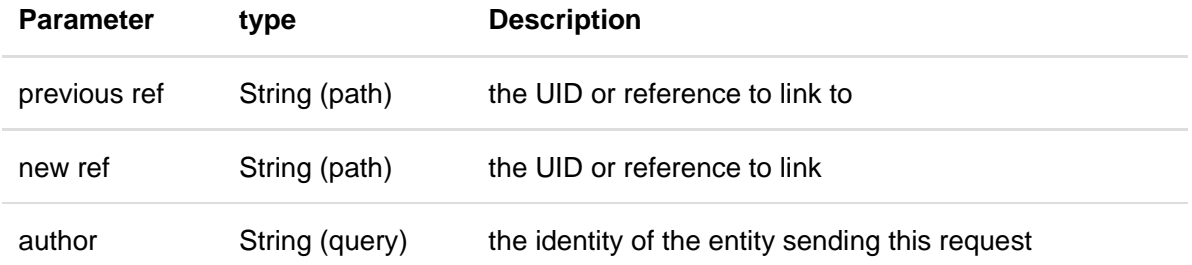

#### **Response** :

**Status 204** - application/json - References are linked

#### **Examples**

```
Request : POST http://tracker-server-url/api/v1/uid/2016-06-NFK-NZE-30/ref/U780100
19435?author=Guichet Entreprises
Answer : Reference linked to this UID
Request : POST http://tracker-server-url/api/v1/uid/U78010019435/ref/H12345678900?
author=Guichet Entreprises
Answer : Reference linked to this UID
Request : POST http://tracker-server-url/api/v1/uid/U78010019435/ref/H12345678900?
author=Guichet Entreprises
Answer : Reference already linked to this UID
Request : POST http://tracker-server-url/api/v1/uid/2016-06-NFK-NZE-30/ref/H123456
78900?author=Guichet Entreprises
Answer : Reference already linked to another UID and this UID exists
Request : POST http://tracker-server-url/api/v1/uid/not existing UID/ref/H12345678
900?author=Guichet Entreprises
Answer : Reference reversed linked to UID, which didn't exist and was created on t
he fly
Request : POST http://tracker-server-url/api/v1/uid/not existing UID bis/ref/new r
ef?author=Guichet Entreprises
Answer : Reference linked to this UID, which didn't exist and was created on the f
ly
```
### **Behaviour** :

- If no **author** is provided : **Status 400** is returned with message "Missing author" and the algorithm stops here
- If **ref** does not exist and **uid** does not exist :
	- An UID **newUid** is created
	- The reference **uid** is created and linked to the UID **newUid**
	- The reference **ref** is created and linked to the reference **uid**
	- **Status 200** is returned with message "Reference linked to this UID, which didn't exist and was created on the fly"
- If **ref** does not exist and **uid** exists :
	- The reference **ref** is created and linked to the UID **uid**
	- **Status 200** is returned with message "Reference linked to this UID"
- If **ref** exists and **uid** does not exist :
	- Reverse link between **ref** and **uid**
	- **Status 200** is returned with message "Reference reversed linked to UID, which didn't exist and was created on the fly"
- If **ref** exists and **uid** exists but **ref** is not linked to **uid** :
	- **Status 202** is returned with message "Reference already linked to another UID and this UID exists"
- If **ref** exists and **uid** exists and **ref** is linked to **uid** : **Status 200** is returned with message "Reference already linked to this UID"

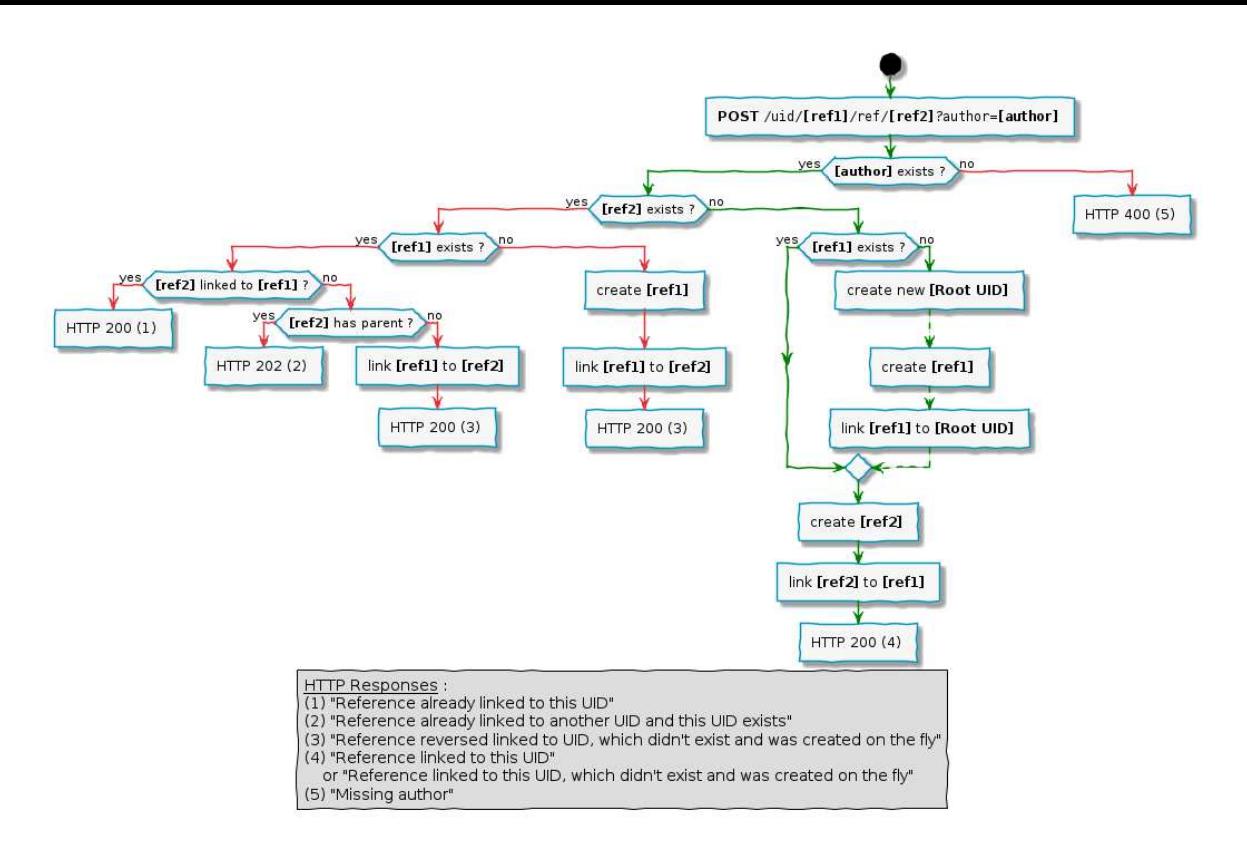

### **Post a new message**

**Request** : POST /api/v1/uid/{ref}/msg?content={content}&author={author}

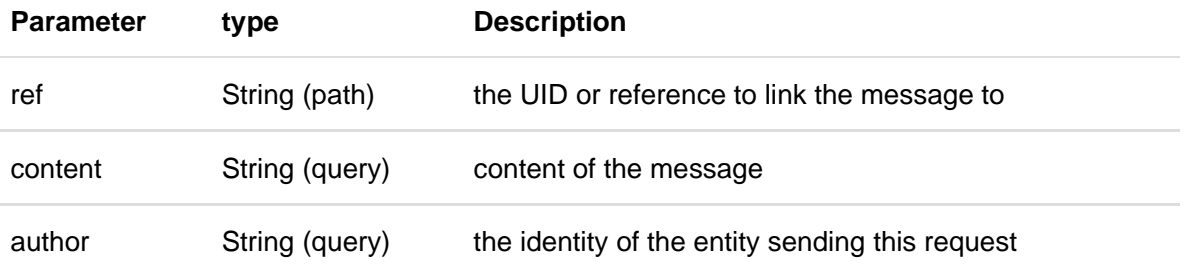

### **Response** :

**Status 204** - application/json - Message created and linked with specific UID reference.

### **Example**

**Request** : POST http:*//tracker-server-url/api/v1/uid/U78010019435/msg?content=File sent to partner&author=Guichet Entreprises* **Answer** : **Message** created **and** linked to **this** reference **Request** : POST http:*//tracker-server-url/api/v1/uid/not existing UID/msg?content=F ile sent to partner&author=Guichet Entreprises* **Answer** : **Message** created **and** linked to **this** reference, which didn't exist and was created on the fly

**Behaviour** :

- If no **content** is provided : **Status 400** is returned with message "Missing content" and the algorithm stops here
- If no **author** is provided : **Status 400** is returned with message "Missing author" and the algorithm stops here

If **ref** does not exist :

- An UID **uid** is created
- The reference **ref** is created and linked to the UID **uid**
- A message is created and linked to the reference **ref**
- **Status 200** is returned with message "Message created and linked to this reference, which didn't exist and was created on the fly"

### If **ref** exists :

- A message is created and linked to the reference **ref**
- **Status 200** is returned with message "Message created and linked to this reference"

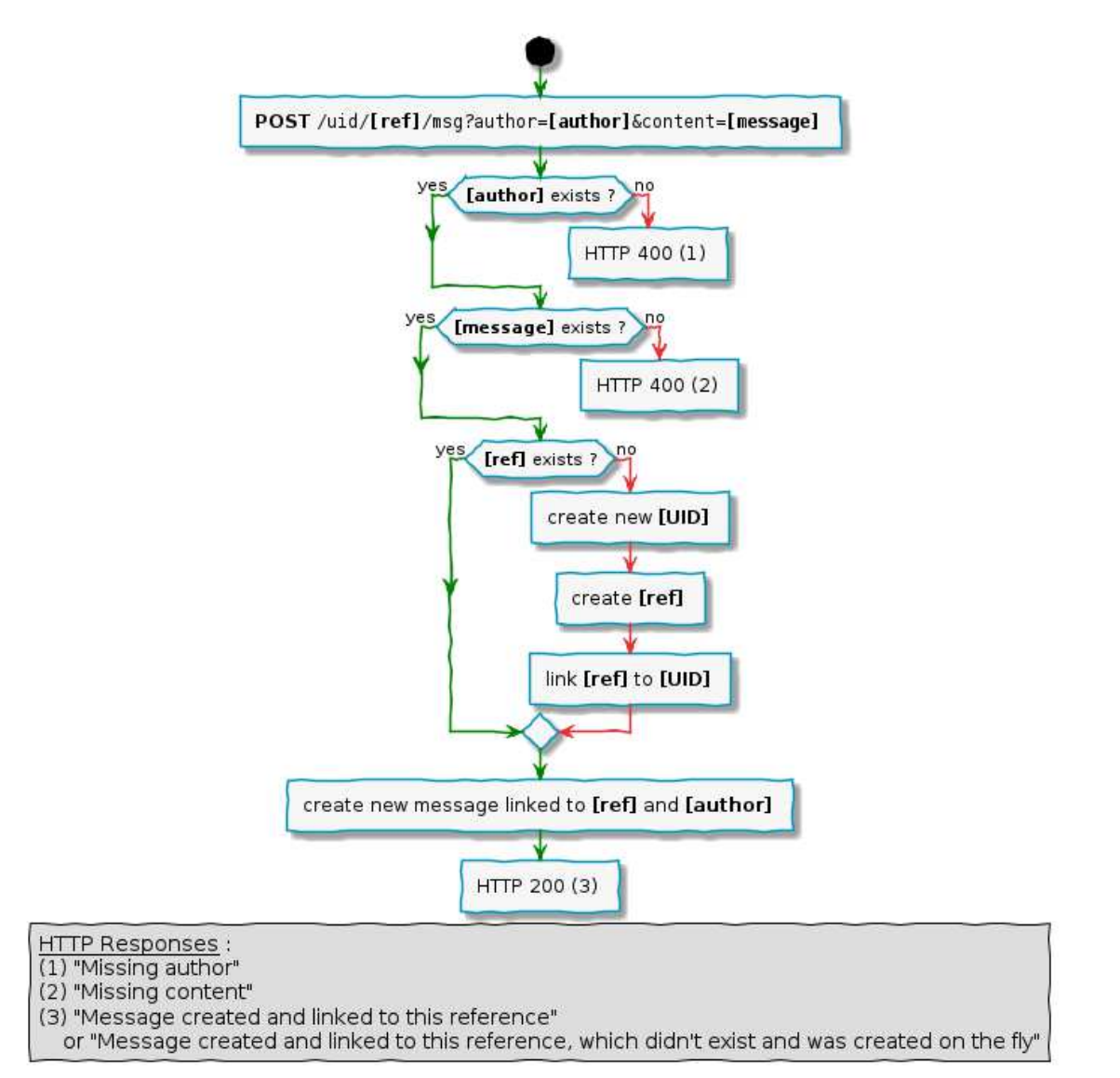

### **Information for a specific reference**

**Request** : GET /api/v1/uid/{ref}

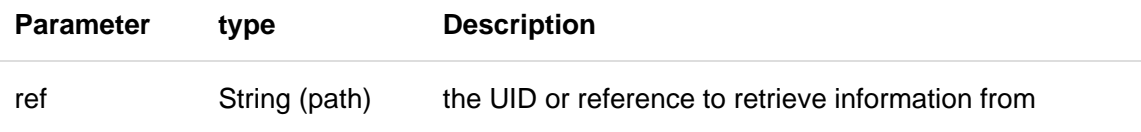

**Response** :

**Status 200** - application/json - Information about a reference.

### **Behaviour** :

- If no content is found :
	- **Status 202** is returned with message "No matching data found"

**Example**

```
Request : GET http://tracker-server-url/api/v1/uid/U78010019435
Answer :
{
    "value": "U78010019435",
    "created": 1463738071235,
    "client": {
        "created": 1463673051028,
        "name": "Guichet entreprises"
    },
    "parent": null,
    "references": [
        {
            "value": "2016-04-AAA-AAA-69",
            "created": 1463739523361,
            "client": {
                "created": 1463673051028,
                "name": "Guichet entreprises"
            },
            "parent": "2016-04-AAA-AAA-69",
            "references": [],
            "messages": []
        },
        {
            "value": "2016-04-BBB-BBB-42",
            "created": 1463739523362,
            "client": {
                "created": 1463673051028,
                "name": "Guichet entreprises"
            },
            "parent": "2016-04-AAA-AAA-69",
            "references": [],
            "messages": []
        }
    ],
    "messages": [
        {
            "created": "1463739545898",
            "content": "UID has been created"
            "client": {
                "created": 1463673051028,
                "name": "tracker"
            }
        },
        {
            "created": "1463739545899",
            "content": "Record step 1 has been validated",
            "client": {
                "created": 1463673051029,
                "name": "form-manager"
            }
        }
    ]
```
}

### **Search existing UIDs**

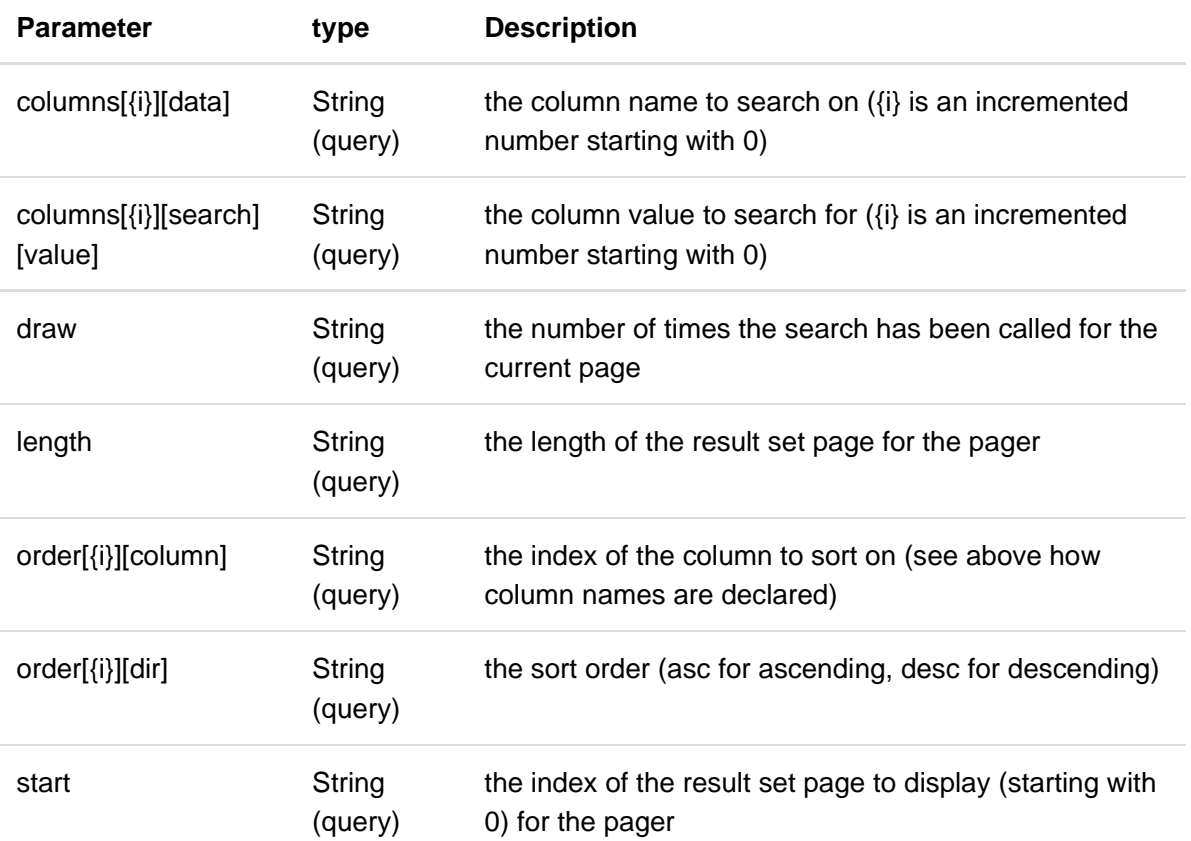

**Request** : GET /api/v1/uid/search/data

### **Response** :

**Status 200** - application/json - The searched UID are returned.

### **Behaviour** :

- Searches and returns the matching UIDs. The search criteria are cumulative.
- If search value is "empty-mode:true"
	- o The search will be performed to check if the column which name was provided is empty.
- If search value is like "date-range-mode:DD/MM/YYYY:DD/MM/YYYY"
	- o The search will be performed to check if the column which name was provided is a date between the 2 provided dates
- In other cases
	- o The search will be performed to check if the column which name was provided contains the provided string

### **Example**

```
Request : GET http://tracker-server-url/api/v1/uid/search/data
&columns[0][data]=value &columns[0][search][value]=48
&columns[1][data]=parent &columns[1][search][value]=empty-mode:true
&columns[2][data]=created &columns[2][search][value]=date-range-mode:10/06/2016:06
/07/2016
&draw=6 &length=10
&order[0][column]=2 &order[0][dir]=desc
&start=0
Answer :
{
    "draw": 6,
    "recordsTotal": 2,
    "recordsFiltered": 2,
    "data": [
       {
           "value": "2016-07-KCH-ZNY-48",
           "client": "Guichet Entreprises",
           "created": 1467619509662,
           "references": [],
           "parent": "",
           "messages": null
       },
       {
           "value": "2016-06-BKP-CCX-48",
           "client": "Guichet Entreprises",
           "created": 1467619509762,
           "references": [],
           "parent": "",
           "messages": null
       }
    ]
}
```
Copyright © 2017. All rights reserved.